# Quick Start Guide

# **UFOprolite**

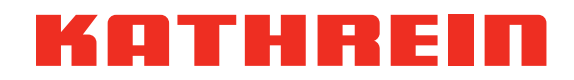

#### **Safety Instructions**

#### **General Information:**

- The safety regulations in the respective valid standards EN62368 and EN 60728-11 must be observed.
- The device must be installed by a qualified technician in accordance with the corresponding national and locally valid safety standards and regulations.
- The devices may only be used in facilities for Audio/Video, information and communication technology.
- Any other use or the non-observance of these safety instructions leads to a loss of warranty or guarantee.
- The devices can only be mounted in dry interior locations and on a solid base.
- The devices must not be exposed to dripping or splashing water.
- Do not place objects filled with liquid on the equipment.
- The devices must not be mounted on or in the vicinity of easily flammable materials.
- For mounting in 19" cabinets, use suitable screws and, in addition, for the UFOprolite, use suitable support rails for the respective design of the 19" cabinet.
- UFOprolite devices are cooled by fans. Never cover fan inlets and fans and ensure sufficient space for air circulation. Otherwise, there is a risk of overheating. See the information in the respective application note.
- The device may only be operated with functioning fans.
- Keep fingers and other body parts away from moving components such as for example, the fans. There is a risk of injury.
- Do not alter, remove or obscure manufacturer's labels and markings.
- Measurements on the back-plane connectors are not permissible (danger of short-circuit!)
- Only distribution networks that do not carry voltage and current may be connected to the HF output. If this is not ensured, a DC blocker (E.g. EMU 12) must be fitted (risk of short circuit at the HF output).

# **Current-carrying device:**

- Do not open or tamper with the unit.
- The power supply units are only allowed to be opened and repaired by the manufacturer

#### **• Always remove both power plugs from the socket if working on the system! Caution, risk of electric shock!**

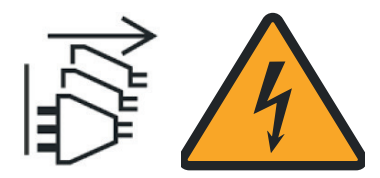

# **Intended use**

UFOprolite are intended exclusively for use in satellite, cable or antenna reception systems. Any other use or non-observance of this document will void the warranty and guarantee.

# **Scope of supply**

Please check after opening the order if the order is complete:

- Capative nut set
- Power plug
- Quick Start Guide (including Safety instructions)

# **Mounting and Connecting**

# **Mounting in 19"cabinets, sequence of activities**

- Mount the UFOprolite on support rails in the 19" cabinet at the same height, insert the UFOprolite and then attach the unit to the front panel.
- Attach the potential equalization line (Cu, min. 4 mm²) on the rear wall.
- The potential equalization is also given if the cabinet itself is sufficiently grounded.
- **· Insert the modules.**
- Connect the HF cables.
- Connecting the power supply.
- Disassembly in reverse sequence.

Attention: before connecting cables, make sure UFOprolite and all connected external devices are powered off. Power them on only after the connection is done. Otherwise the unit may be damaged.

#### **Device elements**

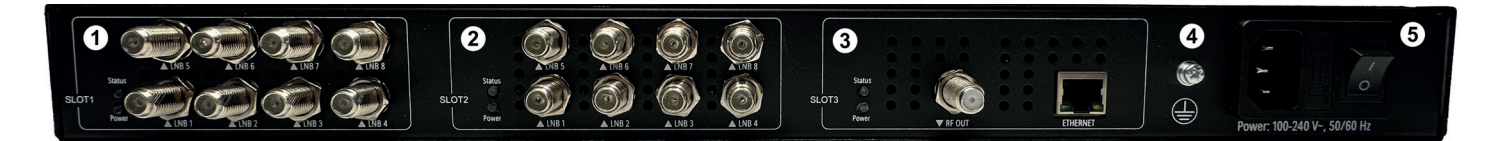

- ① Module Slot 1
- ② Module Slot 2
- ③ Module Slot 3
- ④ Potential equalization
- ⑤ Power supply

# **Fixed configuration UFOprolite models**

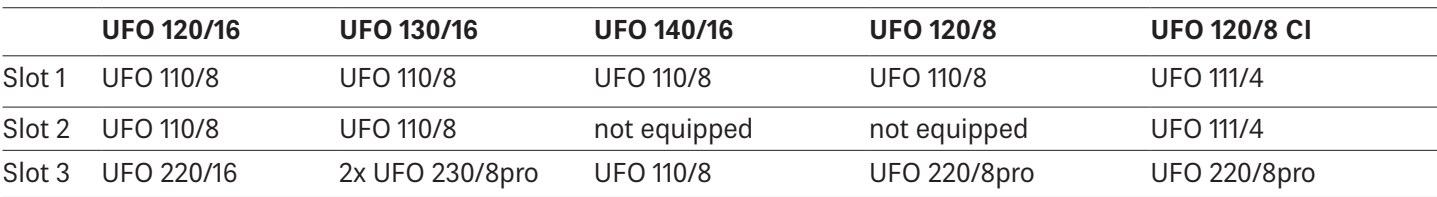

#### **Cabling**

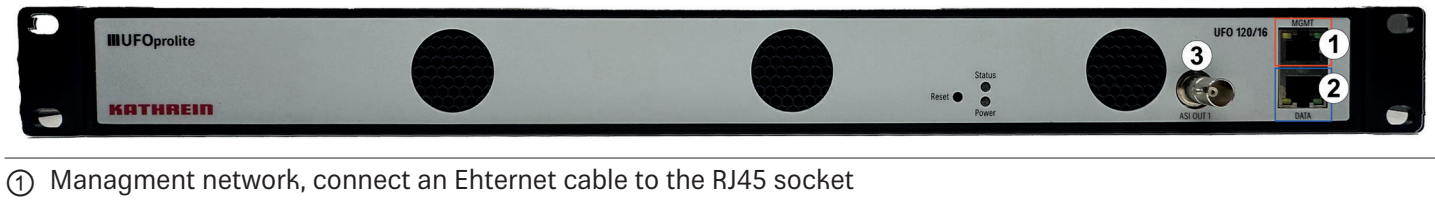

② IPTV network, connect an Ehternet cable to the RJ45 socket

③ ASI output

#### **Network Connection**

- 1. Change the IP address, gateway and subnet mask of your management computer.
- 2. Note that the computer and the UFOprolite are on the same subnet. the default address is shown below.

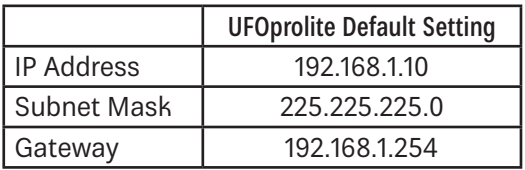

- 3. Launch the web browser on the computer. Enter default IP address of the UFOprolite (192.168.1.10) in the browser address bar to connect web interface (Web browsers IE8 or above version, Firefox, and Google Chrome).
- 4. Input default user name "**admin**" and default password"**admin**" to login. The login tab is displayed as:

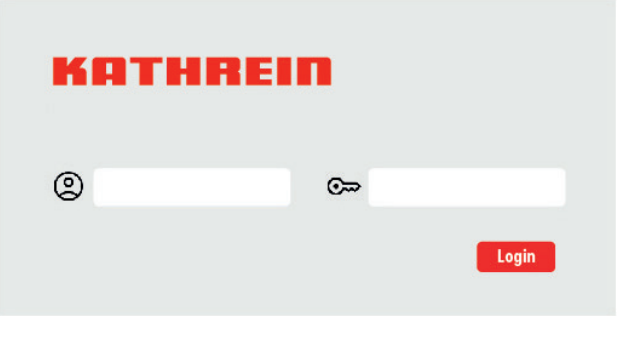

#### **User manual**

- 1. Configure all the headend parameters as required.
	- The user manual are available at www.kathrein-ds.com

#### **Assistance with problems**

KATHREIN Digital Systems GmbH Kundenberatung Eiselauerweg 13 89081 Ulm Phone: +49 731 270-909 70 Email: support@kathrein-ds.com Business hours (CET): Mon.-Thu.: 8:00-12:00 and 12:45-17:00 Fri. 8:00-13:00

#### **Disposal**

#### **Electronic equipment**

Electronic equipment is not domestic waste – in accordance with directive 2012/19/EC OF THE EUROPEAN PARLIAMENT AND THE COUNCIL dated 04th July 2012 concerning used electrical and electronic appliances, it must be dis- posed of properly. At  $\blacksquare$  the end of its service life, take this unit for disposal at a designated public collection point.

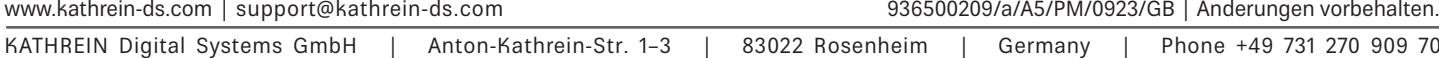